Finding Open Educational Resources

Search Tips and Resource Suggestions Adapted from a presentation by Rachael Arteaga; Butte Community College CC-BY

# Searching for OER can be overwhelming

- How do you know where to start?
- What is the most effective method of searching?

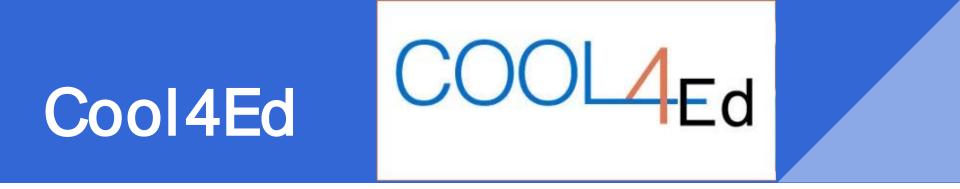

- CSU, UC, CCC
- <u>Showcase reviews</u> quick place to look before extensive search
- Does not have extensive selection
- Thorough reviews by California faculty
- Already passed accessibility; includes detailed report

|           | INSTITUTION                          | ¢ | COURSE    | • | COURSE MATERIALS \$                                                                                                    | LINKS                                                                  | ¢ | NAME         |  |
|-----------|--------------------------------------|---|-----------|---|----------------------------------------------------------------------------------------------------|------------------------------------------------------------------------|---|--------------|--|
| pen Oegen | Portland Community College           |   | 148       |   | Volcanoes and Earthquakes: This space collects<br>OER materials on volcanoes and earthquakes and<br>their associated hazards with a focus on the<br>Pacific Northwest. The materials on this site have<br>been designed to supplement two open access<br>texts: Living with Earthquakes in the Pacific<br>Northwest by Robert S. Yeats, and Physical<br>Geology by Steven Earle. | https://spaces.pcc.edu/display/G1VEOE<br>RO                            |   | Eriks Puris  |  |
|           | Linn-Benton Community<br>College     |   | AA 224    |   | Strizver, I. (2014). Type rules! : The designer's<br>guide to professional typography (Fourth ed.).                                                                                                    | Available in the library via EBSCO concurrent use ebook purchase       |   |              |  |
|           | Linn-Benton Community<br>College     |   | AA 226    |   | Lupton, E. (2010). Thinking with type : A critical<br>guide for designers, writers, editors, & students<br>(2nd rev. and expanded ed.). New York: Princeton<br>Architectural Press.                                                                                                    | Available in the library via Ebrary<br>Academic Complete               |   |              |  |
|           | Treasure Valley Community<br>College |   | AB5E Math | 3 | OpenStax Prealgebra                                                                                                    | http://cnx.org/contents/caa57dab-41c7-<br>455e-bd6f-f443cda5519c@9.724 |   | Julie Pfaff  |  |
|           | Lane Community College               |   | ANTH 103  |   | Cultural Anthropology Tutorials, an online<br>resource authored and copyright by Dennis<br>O'Neil from Palomar College.                                                                                                    | anthro.palomar.edu/tutorials/cultural.ht<br>m                          | t | Denise Couch |  |

- Extensive list with information on actual classes institution, course, materials, instructor
- Links to materials and further information
- Contact information of instructors so you can ask questions

#### A Few Good Repositories

- <u>https://textbooks.opensuny.org/</u>
- https://openstaxcollege.org/
- <u>https://courses.candelalearning.com/catalog/lumen</u>

## Searching OER Repositories or Collections

## Search Tips

- Keyword searching is often limited
- Browse by discipline/subject matter

### University of Minnesota's Open Textbook Library

- High quality collection
- New books added frequently
- Reviews available

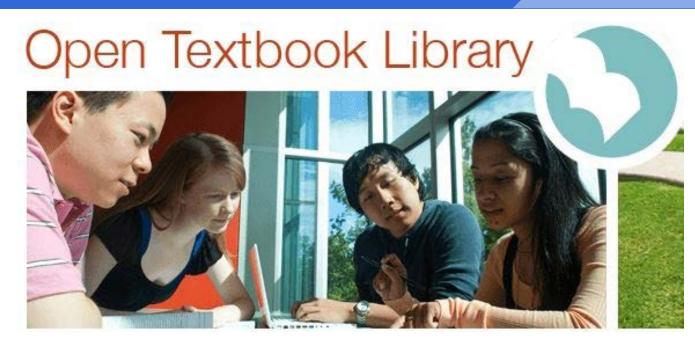

## BC Campus <u>OpenEd</u>

- High quality collection
- Reviews available
- Specialized content

## BC campus # OpenEd

#### **The Power of Limiters**

- Use limiters to narrow down resources
- Discipline/subject
- Audience or education level
- Material type textbook, module, assessment

## OER Commons

- Easy to search and narrow results
- Search by discipline
- Creation tools available

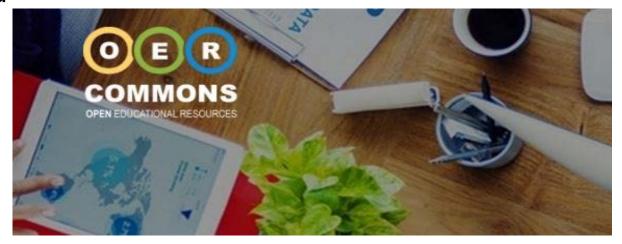

## Google Advanced Search

- Go to <u>advanced search</u> (search in Google, look under settings, bottom of page)
- 2. Type in keywords
- 3. Narrow results by usage rights
- 4. Choose "free to use, share, or modify"
- 5. You will need to verify license and determine exact <u>terms of use</u>

#### Google

#### Advanced Search

| Find pages with            |             |    |  |
|----------------------------|-------------|----|--|
| all these words:           | Shakespeare |    |  |
| this exact word or phrase: |             |    |  |
| any of these words:        |             |    |  |
| none of these words:       |             |    |  |
| numbers ranging from:      |             | to |  |

| hen narrow your r | esults                      |   |
|-------------------|-----------------------------|---|
| anguage:          | any language                | * |
| egion:            | any region                  | * |
| ast update:       | anytime                     |   |
| ite or domain:    | т.                          |   |
| erms appearing:   | anywhere in the page        | ÷ |
| afeSearch:        | Show most relevant results  | * |
| le type:          | any format                  | • |
| sage rights:      | free to use share or modify | * |
|                   |                             |   |